### **SECTION - B**

#### **34**

#### \*\*\*\*(INCLUDE BELOW IN ALL SOLICITATIONS.)\*\*\*\*

#### **ARTICLE B.16. ADVANCE UNDERSTANDINGS**

### **Invoice Processing Platform (IPP)**

\*\*\*\*(Use the below if the Contractor has NOT transitioned to the Department of Treasury's Invoice Processing Platform.)\*\*\*\*

NIH is using a phased transition approach from the NIH Office of Financial Management (OFM) Electronic Invoice Submission instructions to the Department of Treasury's Invoice Processing Platform (IPP). This award will transition to IPP in the future. The Contractor/Vendor shall use the attached NIH OFM Electronic Invoice Submission Instructions until the Contractor/Vendor has transitioned to IPP as specified on the [OALM IPP website at https://oalm.od.nih.gov/IPP. I](https://oalm.od.nih.gov/IPP)t is the Contractor/Vendor's responsibility to periodically check the OALM IPP website and be prepared to transition to IPP on the designated transition date. Questions concerning the transition to IPP should be directed to [NIH-](mailto:NIH-IPPinvoicing@mail.nih.gov)[IPPinvoicing@mail.nih.gov.](mailto:NIH-IPPinvoicing@mail.nih.gov) Questions concerning this award should be directed to the NIH Contracting Officer.

All IPP invoices must contain a Unique Entity Identifier (UEI) which is located in the System for Award Management (SAM) and replaces the Dun & Bradstreet Data Universal Numbering System (DUNS) number.

\*\*\*\*(Use the below if the award is a parent indefinite delivery award or a Blanket Purchase Agreement Set-Up.)\*\*\*\*

If this award is a parent indefinite delivery award or a Blanket Purchase Agreement Set-Up, then HHSAR 352.232-71 applies to all task/delivery orders or Blanket Purchase Agreement calls issued under this award.

## **SECTION – G**

## **ARTICLE G.7. INVOICE SUBMISSION/CONTRACT FINANCING REQUEST AND CONTRACT FINANCIAL REPORT**

#### **106**

\*\*\*\* (USE BELOW IN ALL SOLICITATIONS AND CONTRACTS. EXCEPT NCI OA AND ORF.) \*\*\*\*

### **ADDITIONAL INSTRUCTIONS TO COMPLETE THIS ITEM:**

Please Note: NIH/OFM will **NOT** accept any invoices postmarked and/or delivered in-person on/after December 1, 2020.

#### **107**

\*\*\*\*(USE BELOW IF THE CONTRACTOR HAS TRANSITIONED TO THE DEPARTMENT OF TREASURY'S INVOICE PROCESSING PLATFORM OR IF THE CONTRACTING OFFICER NEEDS TO ADD A NEW VENDOR IN NBS IN ORDER TO MAKE THE AWARD.)\*\*\*\*

1. The Contractor must submit invoices to the Department of Treasury's Invoice Processing Platform (IPP) at [https://www.ipp.gov](https://www.ipp.gov/) with a copy of the invoice to the approving official, as directed below.

#### **108**

\*\*\*\*(USE BELOW IF THE CONTRACTOR HAS **NOT** TRANSITIONED TO THE DEPARTMENT OF TREASURY'S INVOICE PROCESSING PLATFORM.)\*\*\*\* **NOTE:** THE AWARD MUST INCLUDE AN ADVANCE UNDERSTANDING COVERING THE INVOICE PROCESSING PLATFORM.

1. Until the Contractor has transitioned to IPP as specified on the OALM IPP website, the Contractor must follow step-by-step instructions as stated in the NIH/OFM [Electronic Invoicing Instructions for NIH](https://oamp.od.nih.gov/DGS/DGS-workform-information/attachment-files)  [Contractors/Vendors,](https://oamp.od.nih.gov/DGS/DGS-workform-information/attachment-files) which is included as an attachment in Section J of this contract. The invoice submitted to the NIH/OFM shall be transmitted as an attachment via email to the address listed above in one of the following formats: Word, or Adobe Portable Document Format (PDF). The Contractor must submit only one invoice per email. Do not submit supporting documentation (e.g., receipts, time sheets, vendor invoices, etc.) with your invoice unless specified elsewhere in the contract or requested by the Contracting Officer.

#### **109**

## \*\*\*\*(USE IN ALL AWARDS.)\*\*\*

The Contractor must submit a copy of the electronic invoice to the following Approving Official (Contracting Officer) and Contracting Officer Representative:

Approving Official: Contracting Officer

Name- Email Address-

Contracting Officer Representative

Name- **Email Address-**

For inquiries regarding the status of invoices, contact [OFM Customer](mailto:OFM%20Customer%20Service)  **[Service](mailto:OFM%20Customer%20Service)** 

via email at [ofm\\_customer\\_service@mail-cmp.niceincontact.com](mailto:ofm_customer_service@incontactemail.com) or via phone at 301-496-6088. To send your inquiries via other available communication methods refer to the OFM Customer Service website a[t](https://ofm.od.nih.gov/Pages/Customer-Service.aspx) [https://ofm.od.nih.gov/Pages/Customer-Service.aspx .](https://ofm.od.nih.gov/Pages/Customer-Service.aspx)

Note: The OFM Customer Service is open Eastern Standard Time Monday - Friday from 8:30 a.m. to 5:00 p.m. and is closed between 12:00 p.m. to 1:00 p.m.

### **110**

\*\*\*\* (NCI OA Only: USE BELOW IN ALL SOLICITATIONS AND CONTRACTS.)\*\*\*\* **ADDITIONAL INSTRUCTIONS FOR COMPLETING THIS ITEM:**

• Select the appropriate Central Point of Distribution.

NCI Processes/Procedures Reviewed 9/22)\*\*\*\*

### **111**

\*\*\*\*(USE BELOW IF THE CONTRACTOR HAS TRANSITIONED TO THE DEPARTMENT OF TREASURY'S INVOICE PROCESSING PLATFORM OR IF THE CONTRACTING OFFICER NEEDS TO ADD A NEW VENDOR IN NBS IN ORDER TO MAKE THE AWARD.)\*\*\*\*

> 1. The Contractor must submit invoices to the Department of Treasury's Invoice Processing Platform (IPP) at [https://www.ipp.gov](https://www.ipp.gov/) with a copy of the invoice to the approving official, as directed below.

## **112**

\*\*\*\*(USE BELOW IF THE CONTRACTOR HAS **NOT** TRANSITIONED TO THE DEPARTMENT OF TREASURY'S INVOICE PROCESSING PLATFORM.)\*\*\*\* **NOTE:** THE AWARD MUST INCLUDE AN ADVANCE UNDERSTANDING COVERING THE INVOICE PROCESSING PLATFORM.

1. Until the Contractor has transitioned to IPP as specified on the OALM IPP website, the Contractor must follow step-by-step instructions as stated in the NIH/OFM [Electronic Invoicing Instructions for NIH](https://oamp.od.nih.gov/DGS/DGS-workform-information/attachment-files)  [Contractors/Vendors,](https://oamp.od.nih.gov/DGS/DGS-workform-information/attachment-files) which is included as an attachment in Section J of this contract. The invoice submitted to the NIH/OFM shall be transmitted as an attachment via email to the address listed above in one of the following formats: Word, or Adobe Portable Document Format (PDF). The Contractor must submit only one invoice per email. Do not submit supporting documentation (e.g., receipts, time sheets, vendor invoices, etc.) with your invoice unless specified elsewhere in the contract or requested by the Contracting Officer.

### **113**

\*\*\*\*(USE IN ALL AWARDS.)\*\*\*

The Contractor must submit a copy of the electronic invoice to the following Approving Official (Contracting Officer) and Contracting Officer Representative:

Approving Official: Contracting Officer

Nameleads and Email Addressleads and Email Addressleads and Email Addressleads and Email Addressleads and Email Addressleads and Email Addressleads and Email Addressleads and Email Addressleads and Email

Contracting Officer Representative

Name- Latter Longitude Email Address-

For inquiries regarding the status of invoices, contact [OFM Customer](mailto:OFM%20Customer%20Service)  **[Service](mailto:OFM%20Customer%20Service)** 

> via email at [ofm\\_customer\\_service@mail-cmp.niceincontact.com](mailto:ofm_customer_service@incontactemail.com) or via phone at 301-496-6088. To send your inquiries via other available communication methods refer to the OFM Customer Service website a[t](https://ofm.od.nih.gov/Pages/Customer-Service.aspx) [https://ofm.od.nih.gov/Pages/Customer-Service.aspx.](https://ofm.od.nih.gov/Pages/Customer-Service.aspx)

Note: The OFM Customer Service is open Eastern Standard Time Monday - Friday from 8:30 a.m. to 5:00 p.m. and is closed between 12:00 p.m. to 1:00 p.m.

One courtesy copy of the original invoice shall be submitted electronically as follows:

The Central Point of Distribution:

NCI OA Branch A - [ncibranchainvoices@mail.nih.gov](mailto:ncibranchainvoices@mail.nih.gov)

NCI OA Branch B - [ncibranchbinvoices@mail.nih.gov](mailto:ncibranchbinvoices@mail.nih.gov)

NCI OA Branch C - [ncibranchcinvoices@mail.nih.gov](mailto:ncibranchcinvoices@mail.nih.gov)

NCI OA Branch D - [ncibranchdinvoices@mail.nih.gov](mailto:ncibranchdinvoices@mail.nih.gov)

NCI OA Branch E - [ncibrancheinvoices@mail.nih.gov](mailto:ncibrancheinvoices@mail.nih.gov)

NCI OA Branch F - [ncibranchfinvoices@mail.nih.gov](mailto:ncibranchfinvoices@mail.nih.gov)

### **114**

\*\*\*\*(FOR ORF USE ONLY: USE BELOW IN ALL SOLICITATIONS AND CONTRACTS. ORF Processes/Procedures Reviewed 11/22)\*\*\*\*

### **115**

\*\*\*\*(USE BELOW IF THE CONTRACTOR HAS TRANSITIONED TO THE DEPARTMENT OF TREASURY'S INVOICE PROCESSING PLATFORM OR IF THE CONTRACTING OFFICER NEEDS TO ADD A NEW VENDOR IN NBS IN ORDER TO MAKE THE AWARD.)\*\*\*\*

1. The Contractor must submit invoices to the Department of Treasury's Invoice Processing Platform (IPP) at [https://www.ipp.gov](https://www.ipp.gov/) with a copy of the invoice to the approving official, as directed below.

#### **116**

\*\*\*\*(USE BELOW IF THE CONTRACTOR HAS **NOT** TRANSITIONED TO THE DEPARTMENT OF TREASURY'S INVOICE PROCESSING PLATFORM.)\*\*\*\* **NOTE:** THE AWARD MUST INCLUDE AN ADVANCE UNDERSTANDING COVERING THE INVOICE PROCESSING PLATFORM.

1. Until the Contractor has transitioned to IPP as specified on the OALM IPP website, the Contractor must follow step-by-step instructions as stated in the NIH/ OFM [Electronic Invoicing Instructions for NIH](https://oamp.od.nih.gov/DGS/DGS-workform-information/attachment-files)  [Contractors/Vendors,](https://oamp.od.nih.gov/DGS/DGS-workform-information/attachment-files) which is included as an attachment in Section J of this contract. The invoice submitted to the NIH/OFM shall be transmitted as an attachment via email to the address listed above in one of the following formats: Word, or Adobe Portable Document Format (PDF). The Contractor must submit only one invoice per email. Do not submit supporting documentation (e.g., receipts, time sheets, vendor invoices, etc.) with your invoice unless specified elsewhere in the contract or requested by the Contracting Officer.

# **117**

## \*\*\*\*(USE IN ALL AWARDS.)\*\*\*

The Contractor must submit a copy of the electronic invoice to the following Approving Official (Contracting Officer) and Contracting Officer Representative:

Approving Official: Contracting Officer

Name- Email Address-

Contracting Officer Representative

Name- Email Address-

For inquiries regarding the status of invoices, contact [OFM Customer](mailto:OFM%20Customer%20Service)  [Service](mailto:OFM%20Customer%20Service) via email at [ofm\\_customer\\_service@mail-cmp.niceincontact.com](mailto:ofm_customer_service@mail-cmp.niceincontact.com) or via phone at 301-496-6088. To send your inquiries via other available

> communication methods refer to the OFM Customer Service website a[t](https://ofm.od.nih.gov/Pages/Customer-Service.aspx) [https://ofm.od.nih.gov/Pages/Customer-Service.aspx.](https://ofm.od.nih.gov/Pages/Customer-Service.aspx)

Note: The OFM Customer Service is open Eastern Standard Time Monday - Friday from 8:30 a.m. to 5:00 p.m. and is closed between 12:00 p.m. to 1:00 p.m.

The Contractor shall submit one copy of the electronic invoice to the Office of Research Facilities ( ORF) invoice processing email distribution mailbox: [ORFOAInvoice3Way@mail.nih.gov](mailto:ORFOAInvoice3Way@mail.nih.gov). The Contractor will receive an automated email reply confirming that your invoice has been received for processing. If you do not receive an email notification within 24 hours, it indicates that we did not receive your invoice for processing. In which case double check (1) that your email contained the scanned attachment of your invoice and that (2) you sent it to our inbox a[t](mailto:ORFOAInvoice3Way@mail.nih.gov) [ORFOAInvoice3Way@mail.nih.gov](mailto:ORFOAInvoice3Way@mail.nih.gov) . If you have any questions or concerns, please call the Intake Center at 301-402-0878.

## **118**

\*\*\*\*(USE BELOW IN ALL SOLICITATIONS AND CONTRACTS (EXCEPT for NCI OA).)\*\*\*\*

## **ADDITIONAL INFORMATION TO COMPLETE THIS ITEM:**

- 1. **Subparagraph a:** Insert the name of the applicable Office of Acquisition.
- 2. **Subparagraph d:** Select appropriate payment method from the Drop Down List.

*[Note: Payment under a two-way match is processed after matching the award (contract/order) with the invoice. Generally, a two-way match will be used for contracts/orders that acquire services, where payment is not tied to specific deliverables. Payment under a three-way match is processed after matching the award (contract/order) with the invoice and evidence of receipt/acceptance entered into NBS. Generally, a three-way match will be used for contracts/orders that acquire supplies, where payment is tied to specific deliverables.]*

- 3. **Subparagraph f:** Use at the Contracting Officer's discretion when the Contract Title is not clearly identified on the face page of the Contract.
- 4. **Subparagraph g:** Use at the Contracting Officer's discretion when Contract Line Items are not clearly identified on the face page of the Contract.

For guidance on selecting the appropriate Invoice Matching Option, se[e](https://nbrssprod.cit.nih.gov:8050/NBRSSDocs/Job_Aids/Acquisition/2%20way%203%20way%20match%208%2020%2007.doc) [https://nbrssprod.cit.nih.gov:8050/NBRSSDocs/Job\\_Aids/Acquisition/2](https://nbrssprod.cit.nih.gov:8050/NBRSSDocs/Job_Aids/Acquisition/2%20way%203%20way%20match%208%2020%2007.doc)  [way 3 way match 8 20 07.doc](https://nbrssprod.cit.nih.gov:8050/NBRSSDocs/Job_Aids/Acquisition/2%20way%203%20way%20match%208%2020%2007.doc) .

- 2. In addition to the requirements specified in FAR 32.905 for a proper invoice, the Contractor shall include the following information on the face page of all payment requests:
	- a. Name of the Office of Acquisitions. The Office of Acquisitions for this contract is .
	- b. Federal Taxpayer Identification Number (TIN). If the Contractor does not have a valid TIN, it shall identify the Vendor Identification Number (VIN) on the payment request. The VIN is the number that appears after the Contractor's name on the face page of the contract. *[Note: A VIN is assigned to new contracts awarded on or after June 4, 2007, and any existing contract modified to include the VIN number.]* If the Contractor has neither a TIN, Unique Entity Identifier (UEI), or VIN, contact the Contracting Officer. Note: The Contractor shall not include TIN if it is a Social Security Number.
	- c. Unique Entity Identifier (UEI). The UEI is located in the System for Award Management (SAM) and replaces the Dun & Bradstreet Data Universal Numbering System (DUNS) number. The UEI number must identify the Contractor's name and address exactly as stated in the contract and as registered in the Central Contractor Registration (CCR) database. If the Contractor does not have a valid UEI number, it shall identify the Vendor Identification Number (VIN) on the payment request. The VIN is the number that appears after the Contractor's name on the face page of the contract. *[Note: A VIN is assigned to new contracts awarded on or after June 4, 2007, and any existing contract modified to include the VIN number.]* If the Contractor has neither a TIN, UEI, or VIN, contact the Contracting Officer.
	- d. Invoice Matching Option. This contract requires a [two-way/threeway] match.
	- e. Unique Invoice Number. Each payment request must be identified by a unique invoice number, which can only be used one time regardless of the number of contracts or orders held by an organization.

f. The Contract Title is:

g. Contract Line Items as follows:

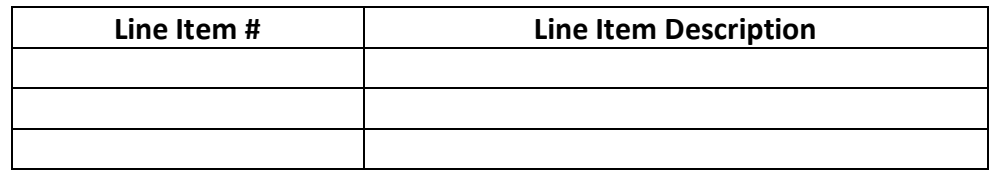

## **119**

\*\*\*\*(NCI OA Only: USE BELOW IN ALL SOLICITATIONS AND CONTRACTS.)\*\*\*\* **ADDITIONAL INFORMATION TO COMPLETE THIS ITEM:**

1. **Subparagraph d:** Select appropriate payment method from the Drop Down List.

*[Note: Payment under a two-way match is processed after matching the award (contract/order) with the invoice. Generally, a two-way match will be used for contracts/orders that acquire services, where payment is not tied to specific deliverables. Payment under a three-way match is processed after matching the award (contract/order) with the invoice and evidence of receipt/acceptance entered into NBS. Generally, a three-way match will be used for contracts/orders that acquire supplies, where payment is tied to specific deliverables.]*

- 2. **Subparagraph f**: Use at the Contracting Officer's discretion when the Contract Title is not clearly identified on the face page of the Contract.
- 3. **Subparagraph g**: Use at the Contracting Officer's discretion when Contract Line Items are not clearly identified on the face page of the Contract.

For guidance on selecting the appropriate Invoice Matching Option, se[e](https://nbrssprod.cit.nih.gov:8050/NBRSSDocs/Job_Aids/Acquisition/2%20way%203%20way%20match%208%2020%2007.doc) [https://nbrssprod.cit.nih.gov:8050/NBRSSDocs/Job\\_Aids/Acquisition/2 way 3 way](https://nbrssprod.cit.nih.gov:8050/NBRSSDocs/Job_Aids/Acquisition/2%20way%203%20way%20match%208%2020%2007.doc)  [match 8 20 07.doc](https://nbrssprod.cit.nih.gov:8050/NBRSSDocs/Job_Aids/Acquisition/2%20way%203%20way%20match%208%2020%2007.doc) .

2. In addition to the requirements specified in FAR 32.905 for a proper invoice, the Contractor shall include the following information on the face page of all payment requests:

- a. Name of the Office of Acquisitions. The Office of Acquisitions for this contract is National Cancer Institute .
- b. Federal Taxpayer Identification Number (TIN). If the Contractor does not have a valid TIN, it shall identify the Vendor Identification Number (VIN) on the payment request. The VIN is the number that appears after the Contractor's name on the face page of the contract. *[Note: A VIN is assigned to new contracts awarded on or after June 4, 2007, and any existing contract modified to include the VIN number.]* If the Contractor has neither a TIN, Unique Entity Identifier (UEI), or VIN, contact the Contracting Officer. Note: The Contractor shall not include TIN if it is a Social Security Number.
- c. Unique Entity Identifier (UEI). The UEI is located in the System for Award Management (SAM) and replaces the Dun & Bradstreet Data Universal Numbering System (DUNS) number. The UEI number must identify the Contractor's name and address exactly as stated in the contract and as registered in the Central Contractor Registration (CCR) database. If the Contractor does not have a valid UEI number, it shall identify the Vendor Identification Number (VIN) on the payment request. The VIN is the number that appears after the Contractor's name on the face page of the contract. *[Note: A VIN is assigned to new contracts awarded on or after June 4, 2007, and any existing contract modified to include the VIN number.]* If the Contractor has neither a TIN, UEI, or VIN, contact the Contracting Officer.
- d. Invoice Matching Option. This contract requires a [two-way/threeway] match.
- e. Unique Invoice Number. Each payment request must be identified by a unique invoice number, which can only be used one time regardless of the number of contracts or orders held by an organization.
- f. The Contract Title is:
- g. Contract Line Items as follows:

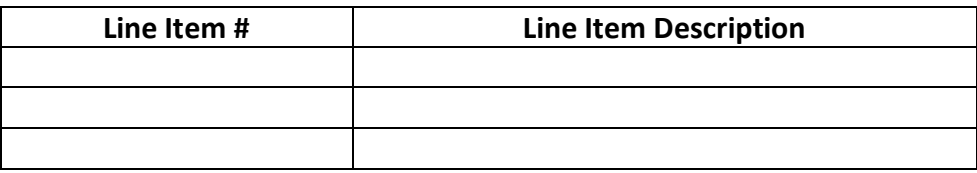

## **ARTICLE G.8. INVOICE SUBMISSION**

**122**

\*\*\*\*(USE BELOW FOR FIXED-PRICE SOLICITATIONS AND CONTRACTS.)\*\*\*\*

#### **124**

\*\*\*\* (USE BELOW IN ALL SOLICITATIONS AND CONTRACTS. EXCEPT NCI OA AND ORF.)\*\*\*\*

**ADDITIONAL INSTRUCTIONS TO COMPLETE THIS ITEM:**

Please Note: NIH/OFM will NOT accept any invoices postmarked and/or delivered in-person on/after December 1, 2020.

#### **125**

\*\*\*\*(USE BELOW IF THE CONTRACTOR HAS TRANSITIONED TO THE DEPARTMENT OF TREASURY'S INVOICE PROCESSING PLATFORM OR IF THE CONTRACTING OFFICER NEEDS TO ADD A NEW VENDOR IN NBS IN ORDER TO MAKE THE AWARD.)\*\*\*\*

1. The Contractor must submit invoices to the Department of Treasury's Invoice Processing Platform (IPP) at [https://www.ipp.gov](https://www.ipp.gov/) with a copy of the invoice to the approving official, as directed below.

### **126**

\*\*\*\*(USE BELOW IF THE CONTRACTOR HAS **NOT** TRANSITIONED TO THE DEPARTMENT OF TREASURY'S INVOICE PROCESSING PLATFORM.)\*\*\*\* **NOTE:** THE AWARD MUST INCLUDE AN ADVANCE UNDERSTANDING COVERING THE INVOICE PROCESSING PLATFORM.

1. Until the Contractor has transitioned to IPP as specified on the OALM IPP website, the Contractor must follow step-by-step instructions as stated in the NIH/OFM [Electronic Invoicing Instructions for NIH](https://oamp.od.nih.gov/DGS/DGS-workform-information/attachment-files)  [Contractors/Vendors,](https://oamp.od.nih.gov/DGS/DGS-workform-information/attachment-files) which is included as an attachment in Section J of this contract. The invoice submitted to the NIH/OFM shall be transmitted

> as an attachment via email to the address listed above in one of the following formats: Word, or Adobe Portable Document Format (PDF). The Contractor must submit only one invoice per email. Do not submit supporting documentation (e.g., receipts, time sheets, vendor invoices, etc.) with your invoice unless specified elsewhere in the contract or requested by the Contracting Officer.

### **127**

### \*\*\*\*(USE IN ALL AWARDS.)\*\*\*

The Contractor must submit a copy of the electronic invoice to the following Approving Official (Contracting Officer) and Contracting Officer Representative:

Approving Official: Contracting Officer

Name- Email Address-

Contracting Officer Representative

Nameleads are mail Addressleads and Manneleads are Email Addressleads are mail Addressleads are mail Addressleads are mail Addressleads are mail Addressleads are mail Addressleads are mail Addressleads

For inquiries regarding the status of invoices, contact [OFM Customer](mailto:OFM%20Customer%20Service)  **[Service](mailto:OFM%20Customer%20Service)** 

via email at [ofm\\_customer\\_service@mail-cmp.niceincontact.com](mailto:ofm_customer_service@mail-cmp.niceincontact.com) or via phone at 301-496-6088. To send your inquiries via other available communication methods refer to the OFM Customer Service website a[t](https://ofm.od.nih.gov/Pages/Customer-Service.aspx) [https://ofm.od.nih.gov/Pages/Customer-Service.aspx.](https://ofm.od.nih.gov/Pages/Customer-Service.aspx)

Note: The OFM Customer Service is open Eastern Standard Time Monday - Friday from 8:30 a.m. to 5:00 p.m. and is closed between 12:00 p.m. to 1:00 p.m.

### **128**

\*\*\*\* (NCI OA Only: USE BELOW IN ALL SOLICITATIONS AND CONTRACTS. **ADDITIONAL INSTRUCTIONS FOR COMPLETING THIS ITEM:**

• Select the appropriate Central Point of Distribution.

NCI Processes/Procedures Reviewed 9/22)\*\*\*\*

### **129**

\*\*\*\*(USE BELOW IF THE CONTRACTOR HAS TRANSITIONED TO THE DEPARTMENT OF TREASURY'S INVOICE PROCESSING PLATFORM OR IF THE CONTRACTING OFFICER NEEDS TO ADD A NEW VENDOR IN NBS IN ORDER TO MAKE THE AWARD.)\*\*\*\*

1. The Contractor must submit invoices to the Department of Treasury's Invoice Processing Platform (IPP) at [https://www.ipp.gov](https://www.ipp.gov/) with a copy to the approving official, as directed below.

## **130**

\*\*\*\*(USE BELOW IF THE CONTRACTOR HAS **NOT** TRANSITIONED TO THE DEPARTMENT OF TREASURY'S INVOICE PROCESSING PLATFORM.)\*\*\*\* **NOTE:** THE AWARD MUST INCLUDE AN ADVANCE UNDERSTANDING COVERING THE INVOICE PROCESSING PLATFORM.

1. Until the Contractor has transitioned to IPP as specified on the OALM IPP website, the Contractor must follow step-by-step instructions as stated in the NIH/OFM [Electronic Invoicing Instructions for NIH](https://oamp.od.nih.gov/DGS/DGS-workform-information/attachment-files)  [Contractors/Vendors,](https://oamp.od.nih.gov/DGS/DGS-workform-information/attachment-files) which is included as an attachment in Section J of this contract. The invoice submitted to the NIH/OFM shall be transmitted as an attachment via email to the address listed above in one of the following formats: Word, or Adobe Portable Document Format (PDF). The Contractor must submit only one invoice per email. Do not submit supporting documentation (e.g., receipts, time sheets, vendor invoices, etc.) with your invoice unless specified elsewhere in the contract or requested by the Contracting Officer.

### **131**

\*\*\*\*(USE IN ALL AWARDS.)\*\*\*

The Contractor must submit a copy of the electronic invoice to the following Approving Official (Contracting Officer) and Contracting Officer Representative:

Approving Official: Contracting Officer

Name- Email Address-

Contracting Officer Representative

Updated May 2023

Name- Email Address-

For inquiries regarding the status of invoices, contact OFM Customer **[Service](mailto:OFM%20Customer%20Service)** 

via email at [ofm\\_customer\\_service@mail-cmp.niceincontact.com](mailto:ofm_customer_service@mail-cmp.niceincontact.com) or via phone at 301-496-6088. To send your inquiries via other available communication methods refer to the OFM Customer Service website a[t](https://ofm.od.nih.gov/Pages/Customer-Service.aspx) [https://ofm.od.nih.gov/Pages/Customer-Service.aspx.](https://ofm.od.nih.gov/Pages/Customer-Service.aspx)

Note: The OFM Customer Service is open Eastern Standard Time Monday - Friday from 8:30 a.m. to 5:00 p.m. and is closed between 12:00 p.m. to 1:00 p.m.

One courtesy copy of the original invoice shall be submitted electronically as follows:

The Central Point of Distribution:

NCI OA Branch A - [ncibranchainvoices@mail.nih.gov](mailto:ncibranchainvoices@mail.nih.gov)

NCI OA Branch B - [ncibranchbinvoices@mail.nih.gov](mailto:ncibranchbinvoices@mail.nih.gov)

NCI OA Branch C - [ncibranchcinvoices@mail.nih.gov](mailto:ncibranchcinvoices@mail.nih.gov)

NCI OA Branch D - [ncibranchdinvoices@mail.nih.gov](mailto:ncibranchdinvoices@mail.nih.gov)

NCI OA Branch E - [ncibrancheinvoices@mail.nih.gov](mailto:ncibrancheinvoices@mail.nih.gov)

NCI OA Branch F - [ncibranchfinvoices@mail.nih.gov](mailto:ncibranchfinvoices@mail.nih.gov)

### **132**

\*\*\*\*(FOR ORF USE ONLY: USE BELOW IN ALL SOLICITATIONS AND CONTRACTS.)\*\*\*\*

## **133**

\*\*\*\*(USE BELOW IF THE CONTRACTOR HAS TRANSITIONED TO THE DEPARTMENT OF TREASURY'S INVOICE PROCESSING PLATFORM OR IF THE CONTRACTING OFFICER NEEDS TO ADD A NEW VENDOR IN NBS IN ORDER TO MAKE THE AWARD.)\*\*\*\*

> 1. The Contractor must submit invoices to the Department of Treasury's Invoice Processing Platform (IPP) at [https://www.ipp.gov](https://www.ipp.gov/) with a copy to the approving official, as directed below.

### **134**

\*\*\*\*(USE BELOW IF THE CONTRACTOR HAS **NOT** TRANSITIONED TO THE DEPARTMENT OF TREASURY'S INVOICE PROCESSING PLATFORM.)\*\*\*\* **NOTE:** THE AWARD MUST INCLUDE AN ADVANCE UNDERSTANDING COVERING THE INVOICE PROCESSING PLATFORM.

1. Until the Contractor has transitioned to IPP as specified on the OALM IPP website, the Contractor must follow step-by-step instructions as stated in the NIH/ OFM [Electronic Invoicing Instructions for NIH](https://oamp.od.nih.gov/DGS/DGS-workform-information/attachment-files)  [Contractors/Vendors,](https://oamp.od.nih.gov/DGS/DGS-workform-information/attachment-files) which is included as an attachment in Section J of this contract. The invoice submitted to the NIH/OFM shall be transmitted as an attachment via email to the address listed above in one of the following formats: Word, or Adobe Portable Document Format ( PDF). The Contractor must submit only one invoice per email. Do not submit supporting documentation (e.g., receipts, time sheets, vendor invoices, etc.) with your invoice unless specified elsewhere in the contract or requested by the Contracting Officer.

### **135**

## \*\*\*\*(USE IN ALL AWARDS)\*\*\*

The Contractor must submit a copy of the electronic invoice to the following Approving Official (Contracting Officer) and Contracting Officer Representative:

Approving Official: Contracting Officer

Name- Email Address-

Contracting Officer Representative

Nameleads and Email Addressleads and Email Addressleads and Email Addressleads and the Email Addressleads and the Email Addressleads and the Email Addressleads and the Email Addressleads and the Email Addre

For inquiries regarding the status of invoices, contact [OFM Customer](mailto:OFM%20Customer%20Service)  [Service](mailto:OFM%20Customer%20Service) via email a[t ofm\\_customer\\_service@mail-cmp.niceincontact.com](mailto:ofm_customer_service@mail-cmp.niceincontact.com) or via phone at 301-496-6088. To send your inquiries via other available

> communication methods refer to the OFM Customer Service website a[t](https://ofm.od.nih.gov/Pages/Customer-Service.aspx) [https://ofm.od.nih.gov/Pages/Customer-Service.aspx.](https://ofm.od.nih.gov/Pages/Customer-Service.aspx)

Note: The OFM Customer Service is open Eastern Standard Time Monday - Friday from 8:30 a.m. to 5:00 p.m. and is closed between 12:00 p.m. to 1:00 p.m.

The Contractor must submit one copy of the electronic invoice to the Office of Research Facilities (ORF) invoice processing email distribution mailbox: [ORFOAInvoice3Way@mail.nih.gov.](mailto:ORFOAInvoice3Way@mail.nih.gov) The Contractor will receive an automated email reply confirming that your invoice has been received for processing. If you do not receive an email notification within 24 hours, it indicates that we did not receive your invoice for processing. In which case double check (1) that your email contained the scanned attachment of your invoice and that (2) you sent it to our inbox a[t](mailto:ORFOAInvoice3Way@mail.nih.gov) [ORFOAInvoice3Way@mail.nih.gov](mailto:ORFOAInvoice3Way@mail.nih.gov) . If you have any questions or concerns, please call the Intake Center at 301-402-0878.

## **136**

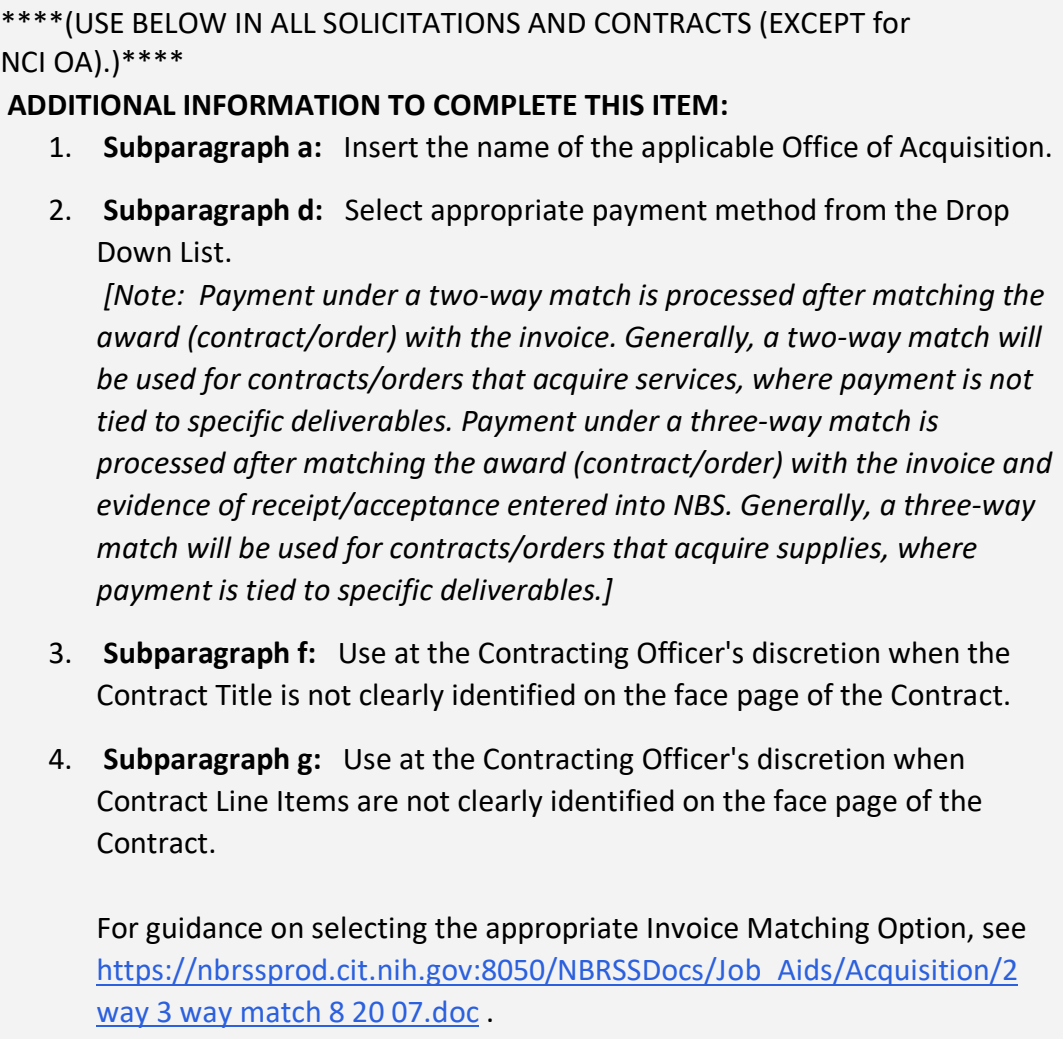

- 2. In addition to the requirements specified in FAR 32.905 for a proper invoice, the Contractor shall include the following information on the face page of all payment requests:
	- a. Name of the Office of Acquisitions. The Office of Acquisitions for this contract is .
	- b. Federal Taxpayer Identification Number (TIN). If the Contractor does not have a valid TIN, it shall identify the Vendor Identification Number (VIN) on the payment request. The VIN is the number that appears after the Contractor's name on the face page of the contract. *[Note: A VIN is assigned to new contracts awarded on or after June 4, 2007, and any existing contract modified to include*

> *the VIN number.]* If the Contractor has neither a TIN, Unique Entity Identifier (UEI), or VIN, contact the Contracting Officer. Note: The Contractor shall not include TIN if it is a Social Security Number.

- c. Unique Entity Identifier (UEI). The UEI is located in the System for Award Management (SAM) and replaces the Dun & Bradstreet Data Universal Numbering System (DUNS) number. The UEI number must identify the Contractor's name and address exactly as stated in the contract and as registered in the Central Contractor Registration (CCR) database. If the Contractor does not have a valid UEI number, it shall identify the Vendor Identification Number (VIN) on the payment request. The VIN is the number that appears after the Contractor's name on the face page of the contract. *[Note: A VIN is assigned to new contracts awarded on or after June 4, 2007, and any existing contract modified to include the VIN number.]* If the Contractor has neither a TIN, UEI, or VIN, contact the Contracting Officer.
- d. Invoice Matching Option. This contract requires a [two-way/threeway] match.
- e. Unique Invoice Number. Each payment request must be identified by a unique invoice number, which can only be used one time regardless of the number of contracts or orders held by an organization.
- f. The Contract Title is:

g. Contract Line Items as follows:

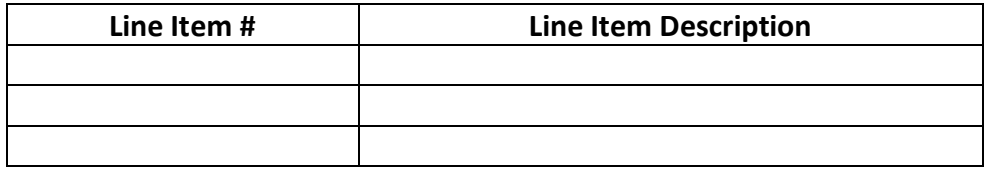

## **137**

# \*\*\*\*(NCI OA Only: USE BELOW IN ALL SOLICITATIONS AND CONTRACTS. **ADDITIONAL INFORMATION TO COMPLETE THIS ITEM:**

5. **Subparagraph d:** Select appropriate payment method from the Drop Down List.

*[Note: Payment under a two-way match is processed after matching the award (contract/order) with the invoice. Generally, a two-way match will be used for contracts/orders that acquire services, where payment is not tied to specific deliverables. Payment under a three-way match is processed after matching the award (contract/order) with the invoice and evidence of receipt/acceptance entered into NBS. Generally, a three-way match will be used for contracts/orders that acquire supplies, where payment is tied to specific deliverables.]*

- 6. **Subparagraph f** : Use at the Contracting Officer's discretion when the Contract Title is not clearly identified on the face page of the Contract.
- 7. **Subparagraph g** : Use at the Contracting Officer's discretion when Contract Line Items are not clearly identified on the face page of the Contract.

For guidance on selecting the appropriate Invoice Matching Option, se[e](https://nbrssprod.cit.nih.gov:8050/NBRSSDocs/Job_Aids/Acquisition/2%20way%203%20way%20match%208%2020%2007.doc) [https://nbrssprod.cit.nih.gov:8050/NBRSSDocs/Job\\_Aids/Acquisition/2 way 3 way](https://nbrssprod.cit.nih.gov:8050/NBRSSDocs/Job_Aids/Acquisition/2%20way%203%20way%20match%208%2020%2007.doc)  [match 8 20 07.doc.](https://nbrssprod.cit.nih.gov:8050/NBRSSDocs/Job_Aids/Acquisition/2%20way%203%20way%20match%208%2020%2007.doc) 

NCI Processes/Procedures Reviewed 9/22)\*\*\*\*

- 2. In addition to the requirements specified in FAR 32.905 for a proper invoice, the Contractor shall include the following information on the face page of all payment requests:
	- a. Name of the Office of Acquisitions. The Office of Acquisitions for this contract is National Cancer Institute .
	- b. Federal Taxpayer Identification Number (TIN). If the Contractor does not have a valid TIN, it shall identify the Vendor Identification Number (VIN) on the payment request. The VIN is the number that appears after the Contractor's name on the face page of the contract. *[Note: A VIN is assigned to new contracts awarded on or after June 4, 2007, and any existing contract modified to include the VIN number.]* If the Contractor has neither a TIN, Unique Entity Identifier (UEI), or VIN, contact the Contracting Officer. Note: The Contractor shall not include TIN if it is a Social Security Number.

- c. Unique Entity Identifier (UEI). The UEI is located in the System for Award Management (SAM) and replaces the Dun & Bradstreet Data Universal Numbering System (DUNS) number. The UEI number must identify the Contractor's name and address exactly as stated in the contract and as registered in the Central Contractor Registration (CCR) database. If the Contractor does not have a valid UEI number, it shall identify the Vendor Identification Number (VIN) on the payment request. The VIN is the number that appears after the Contractor's name on the face page of the contract. [ *Note: A VIN is assigned to new contracts awarded on or after June 4, 2007, and any existing contract modified to include the VIN number.]* If the Contractor has neither a TIN, UEI, or VIN, contact the Contracting Officer.
- d. Invoice Matching Option. This contract requires a [two-way/threeway] match.
- e. Unique Invoice Number. Each payment request must be identified by a unique invoice number, which can only be used one time regardless of the number of contracts or orders held by an organization.
- f. The Contract Title is:
- g. Contract Line Items as follows:

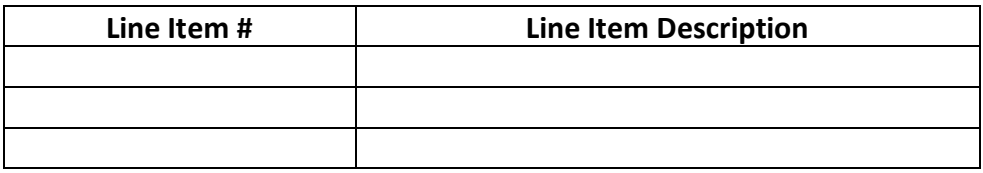

# **SECTION J**

## \*\*\*\*(USE BELOW IN ALL SOLICITATIONS)\*\*\*\*

- 1. Electronic Invoicing Instructions Notification to NIH Contractors/Vendors, located at: [https://oamp.od.nih.gov/nih-document-generation](https://oamp.od.nih.gov/sites/default/files/dgs/Communication%20to%20Vendors%20on%20Deadline%20to%20Stop%20Accepting%20Mailed%20Invoice_%20Final%2011-4-20-508.pdf)[system/dgs-workform-information/dgs-workform-handbook-files](https://oamp.od.nih.gov/sites/default/files/dgs/Communication%20to%20Vendors%20on%20Deadline%20to%20Stop%20Accepting%20Mailed%20Invoice_%20Final%2011-4-20-508.pdf) .
- 2. Electronic Invoicing Step-by-Step Instructions for NIH Contractors/Vendors, located at: [https://oamp.od.nih.gov/nih-document-generation](https://oamp.od.nih.gov/nih-document-generation-system/dgs-workform-information/dgs-workform-handbook-files)[system/dgs-workform-information/dgs-workform-handbook-files](https://oamp.od.nih.gov/nih-document-generation-system/dgs-workform-information/dgs-workform-handbook-files) .

# Attachment 46: **Electronic Invoicing Instructions for NIH Contractors/Vendors**

## **501**

## \*\*\*\*(USE BELOW IN ALL SOLICITATIONS.)\*\*\*\*

## **ARTICLE I.4. ADDITIONAL FAR CONTRACT CLAUSES INCLUDED IN FULL TEXT**

#### **540**

\*\*\*\*(USE BELOW IN ALL SOLICITATIONS AND CONTRACTS AWARDED OR MODIFIED AFTER MARCH 21, 2022.)\*\*\*\* **ADDITIONAL INFORMATION ABOUT THIS ITEM:**

- All NIH Contractors will transition to the Department of Treasury's Invoice Processing Platform (IPP) for invoice submission.
- Requests for use of alternate procedures under HHSAR 352.232-71, paragraph (c), must be approved in writing by the Deputy Director, Office of Acquisition and Logistics Management (OALM).
- All IPP invoices must contain a Unique Entity Identifier (UEI) which is located in the System for Award Management (SAM) and replaces the Dun & Bradstreet Data Universal Numbering System (DUNS) number.

This applies to all contracts and task/delivery orders and Blanket Purchase agreements awarded.

1. HHSAR **352.232-71 Electronic Submission of Payment Requests** (February 2, 2022).

(a) *Definitions.* As used in this clause-

Payment request means a bill, voucher, invoice, or request for contract financing payment with associated supporting documentation. The

> payment request must comply with the requirements identified in FAR 32.905(b), ''Content of Invoices'' and the applicable Payment clause included in this contract.

(b) Except as provided in paragraph (c) of this clause, the Contractor shall submit payment requests electronically using the Department of Treasury Invoice Processing Platform (IPP) or successor system. Information regarding IPP, including IPP Customer Support contact information, is available at [https://www.ipp.gov](https://www.ipp.gov/) or any successor site.

(c) The Contractor may submit payment requests using other than IPP only when the Contracting Officer authorizes alternate procedures in writing in accordance with HHS procedures.

(d) If alternate payment procedures are authorized, the Contractor shall include a copy of the Contracting Officer's written authorization with each payment request.

(End of clause).